# *Using the conventional tools...*

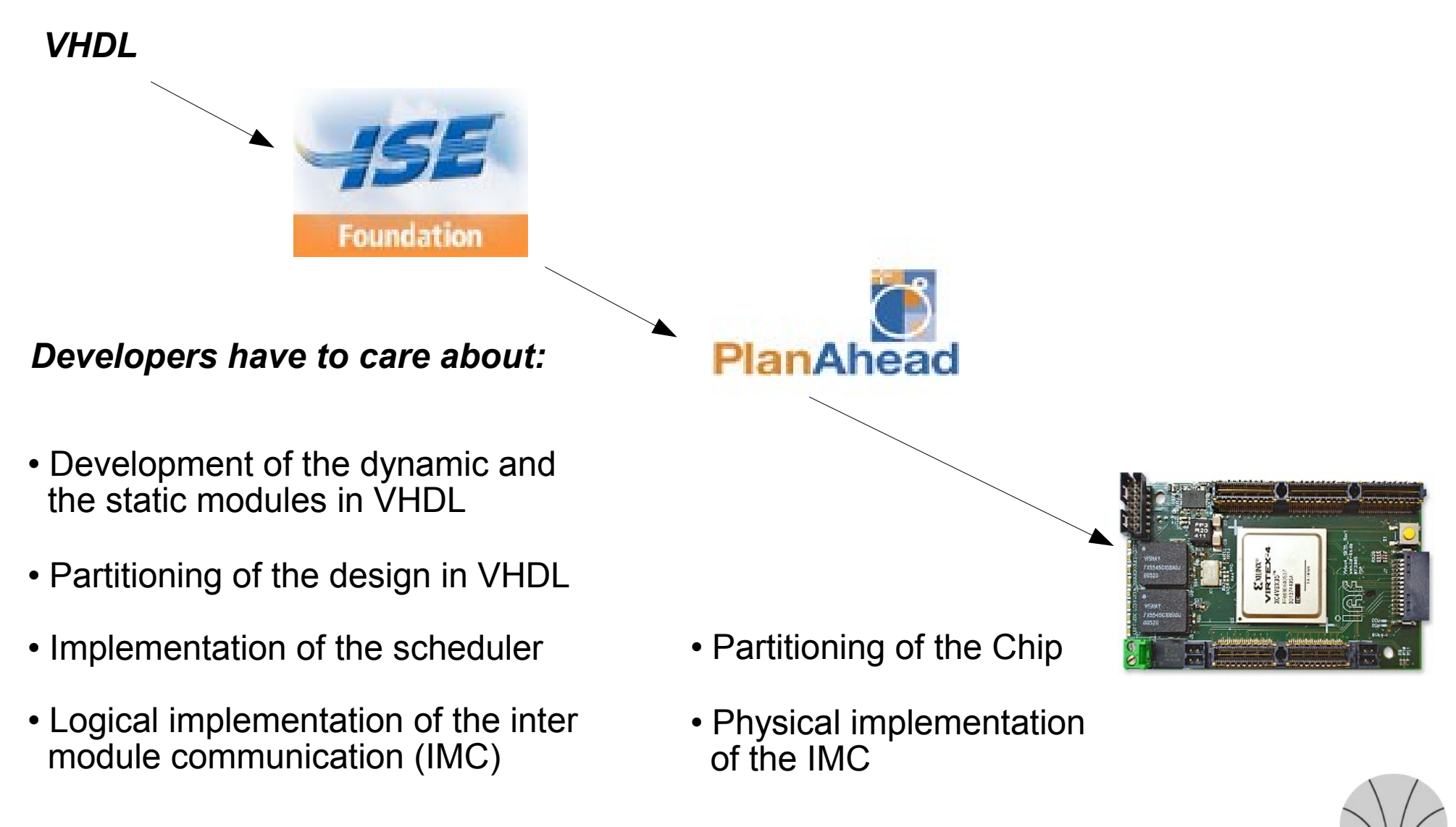

# *Using our DPR-Framework...*

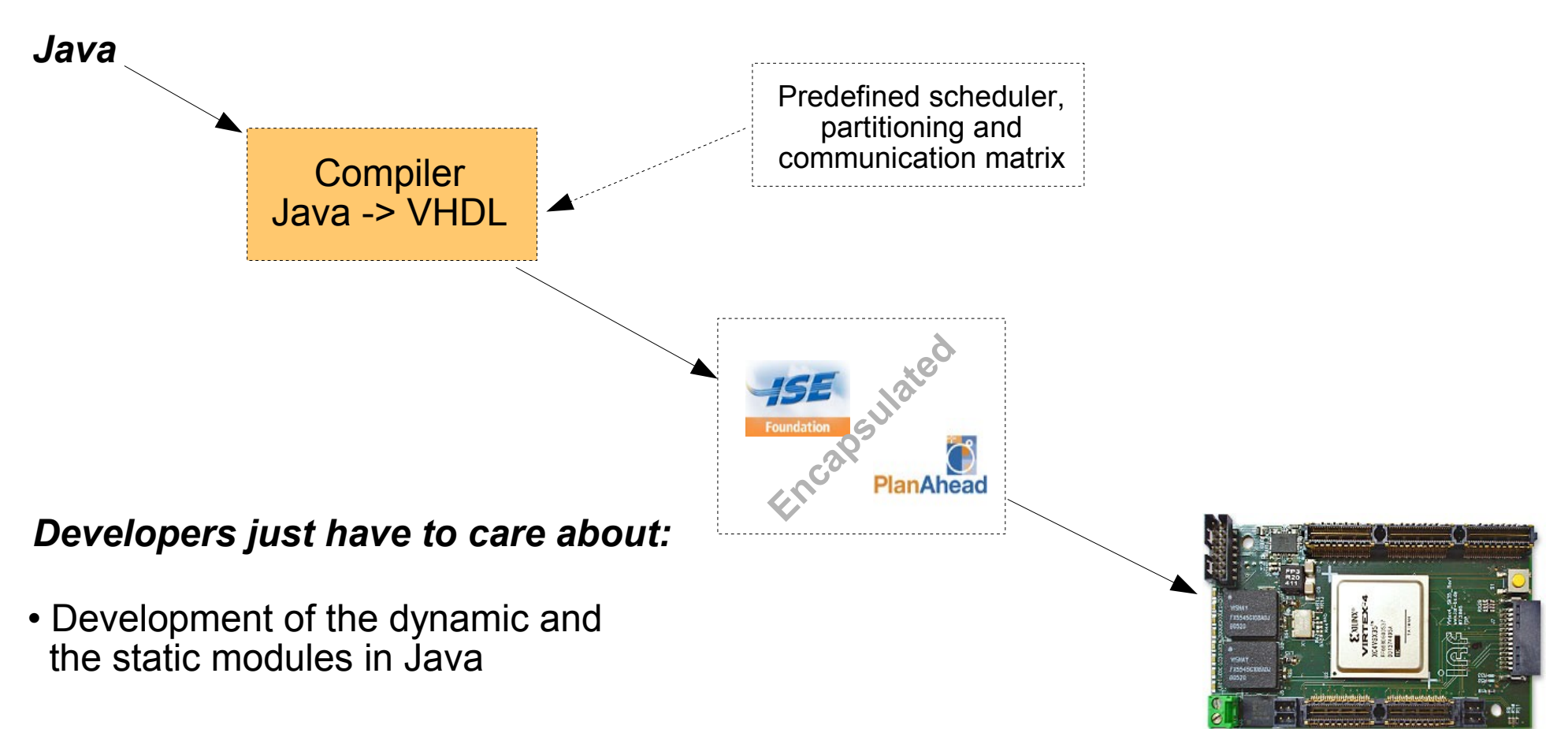

*The dynamically instantiation of a module is done with a simple new*

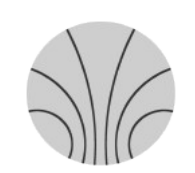

## *A closer look to the Framework*

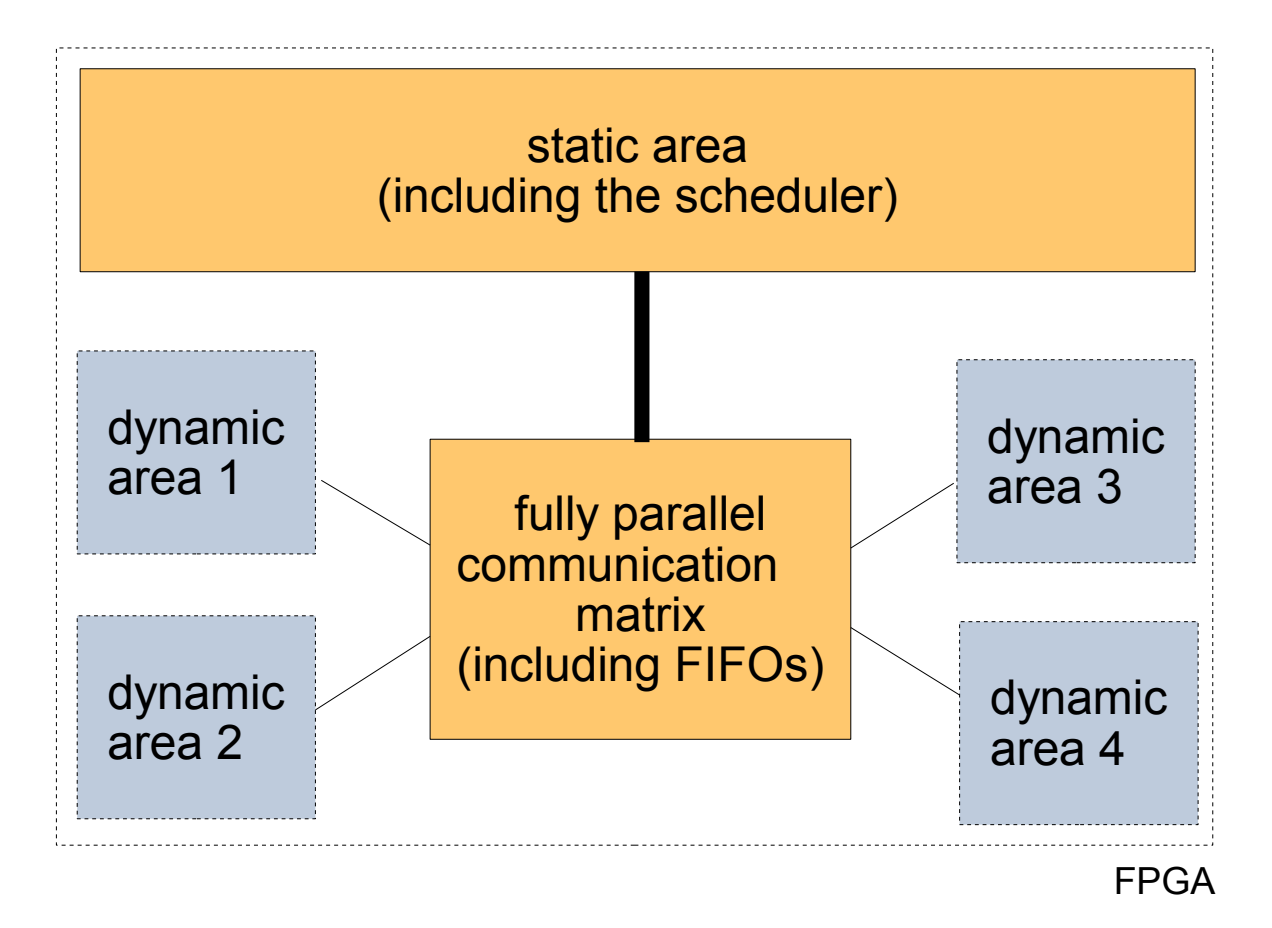

*Modules are loaded into the dynamic areas on demand. The communication matrix stores the data for every module in a FIFO. Since there is a farm of FIFOs the communication between several modules is fully parallel.*

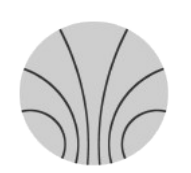

*The communication matrix*

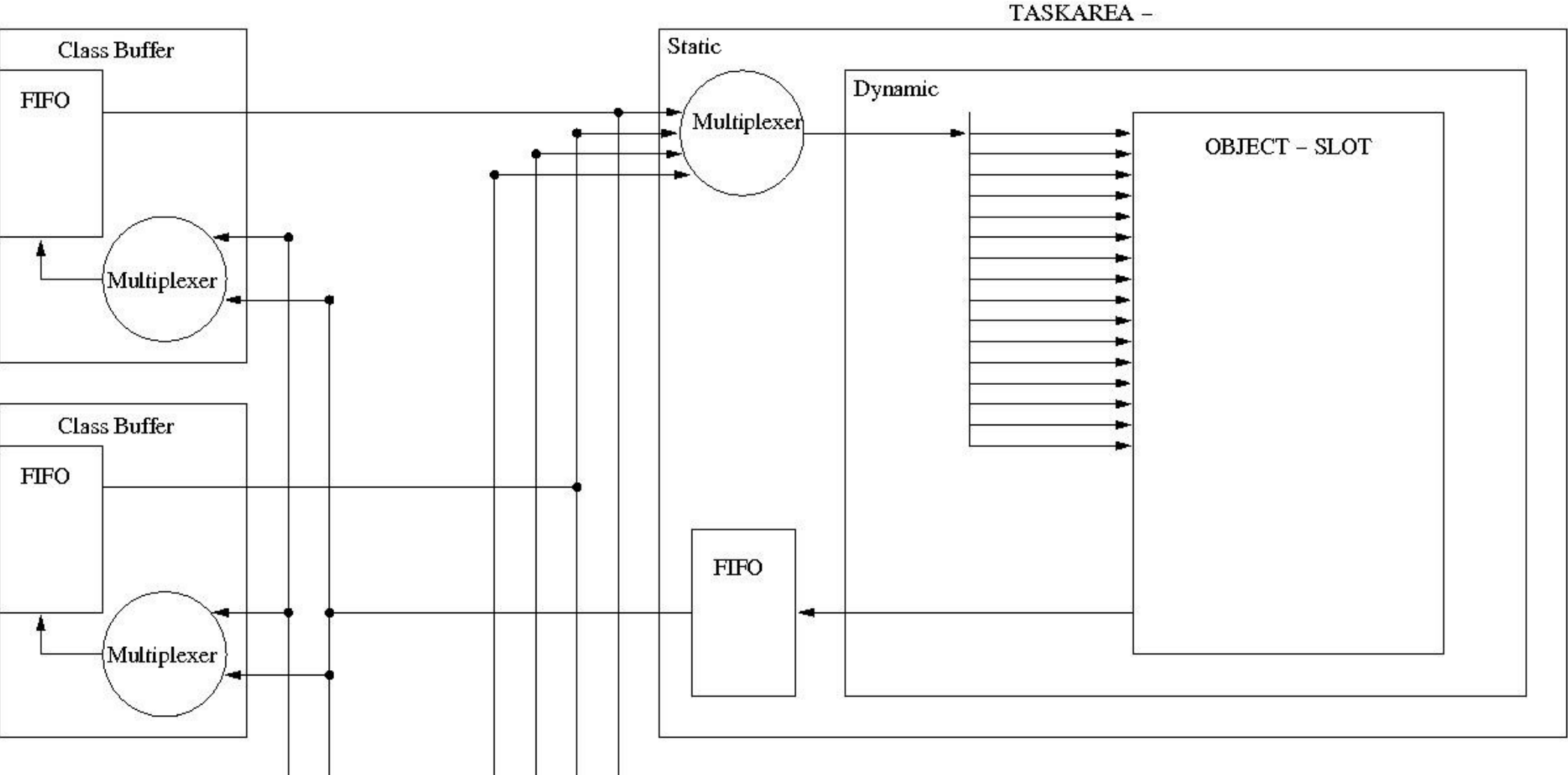

#### *The communication matrix*

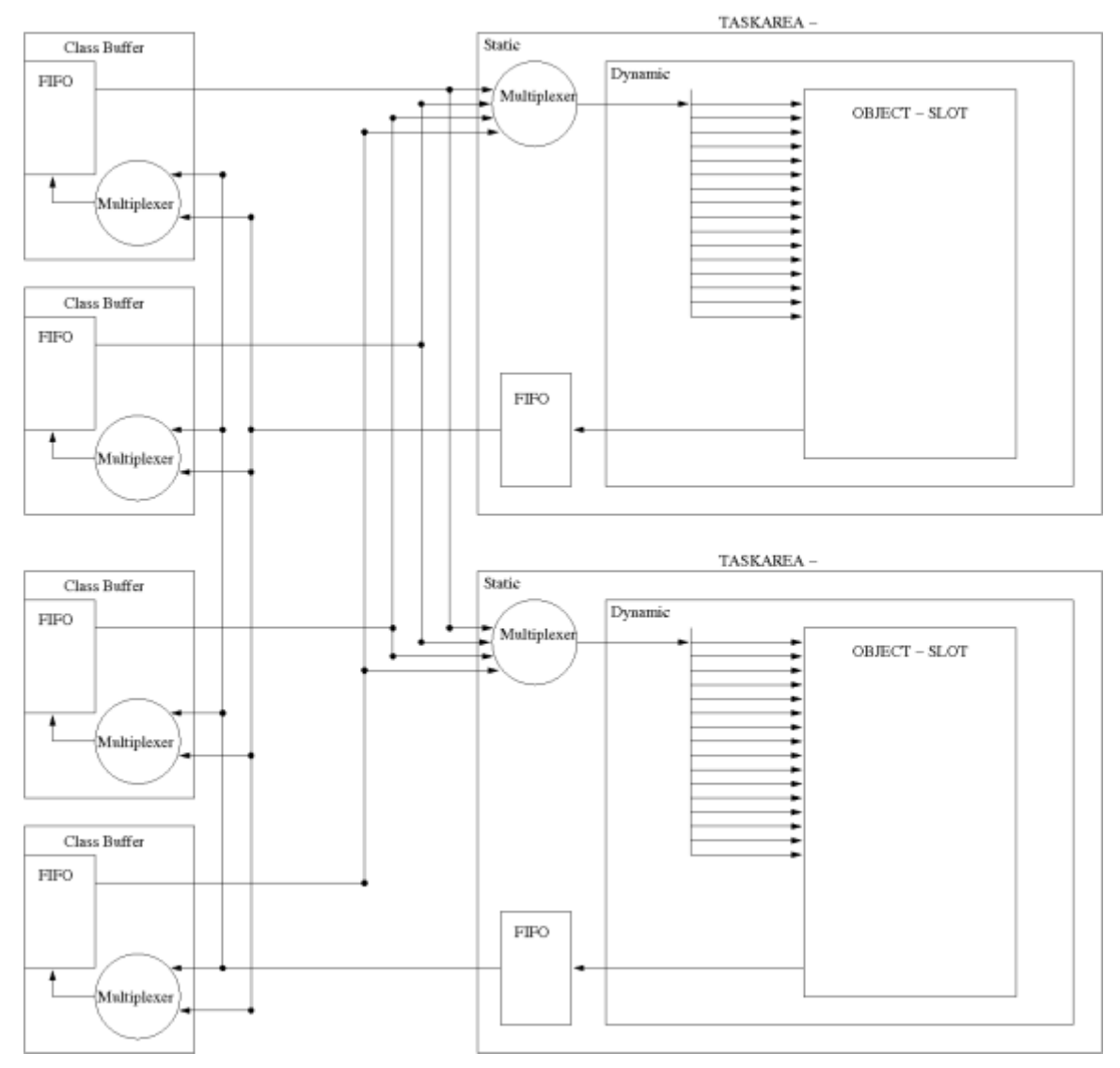

*Kirchhoff Institute for Physics - Department Reconfigurable Logic - Udo Kebschull, Norbert Abel*

## *Java-Description of the static part*

```
import system.*;
import system.architectures.*;
import system.basesystems.*;
```

```
public class MyXUPV2P {
```
}

}

```
public static void main (String[] args) throws SystemjavaException {
```
Virtex4PPC mysystem = **new** Virtex4PPC(**new** Xilinx\_ML503());

```
mysystem.agent().addPlbEthernet();
mysystem.agent().addPlbDDR();
mysystem.agent().addDispatcher();
```
**new** SystemJava().run(mysystem, args);

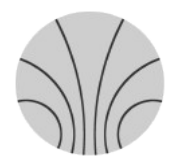

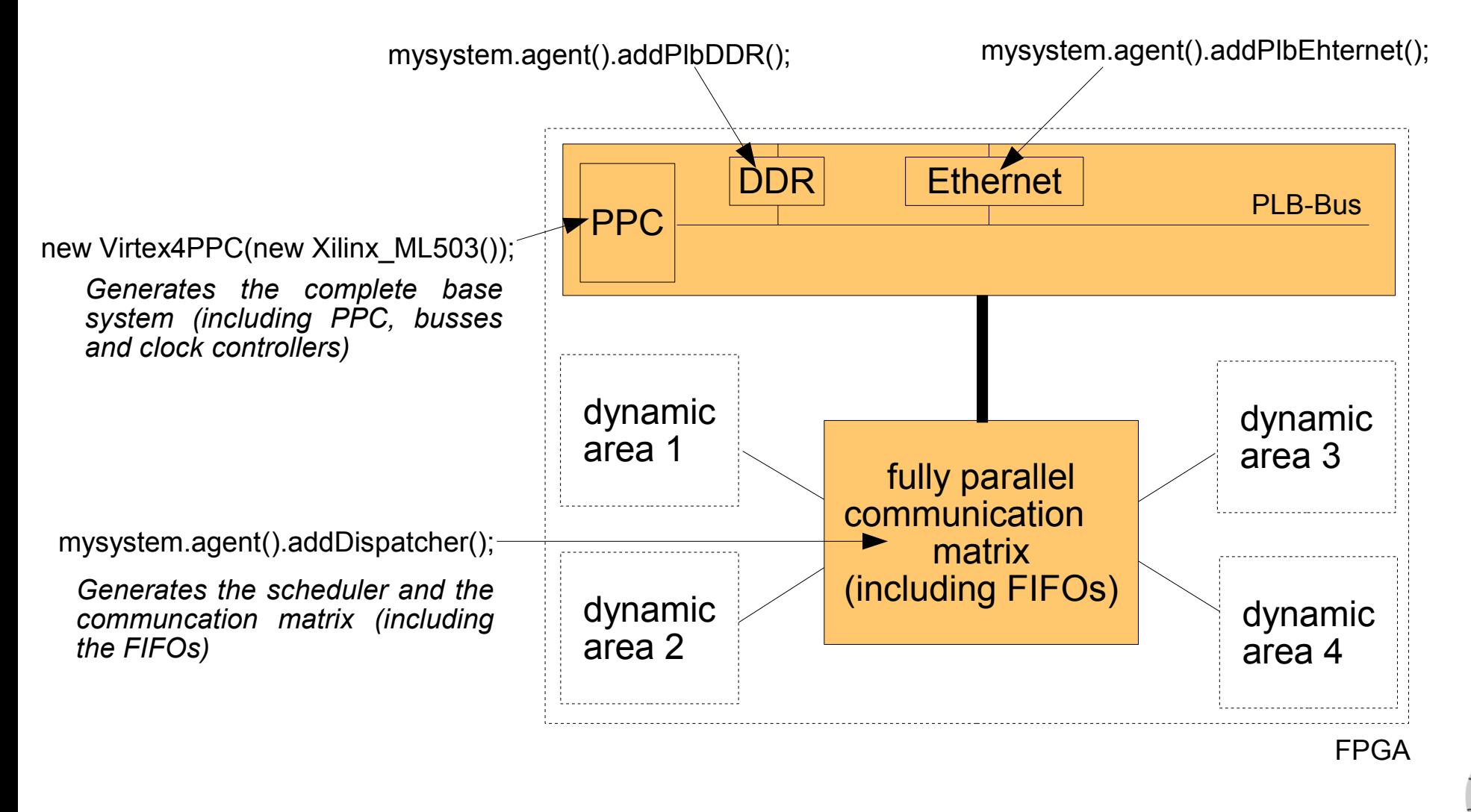

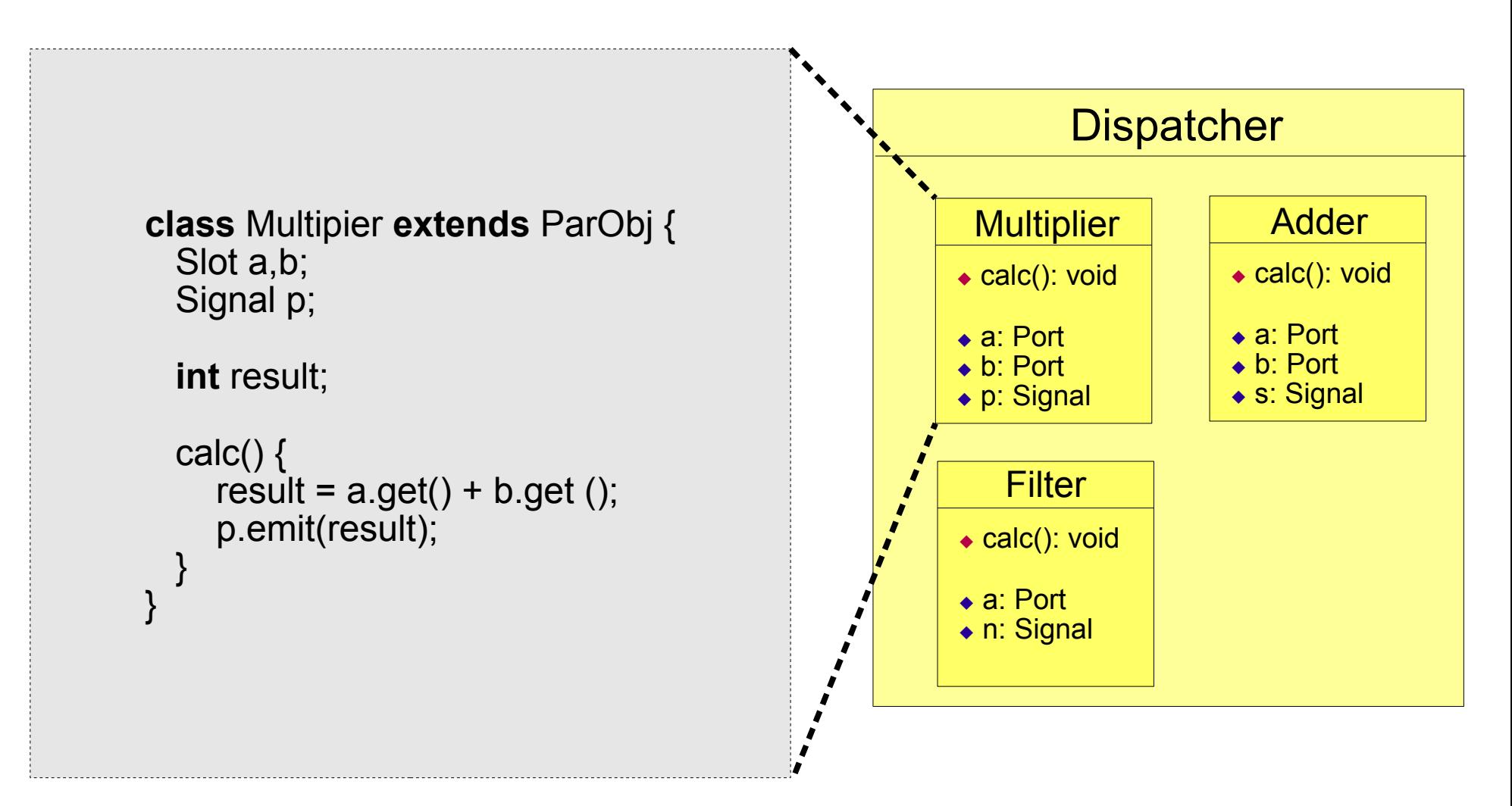

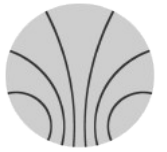

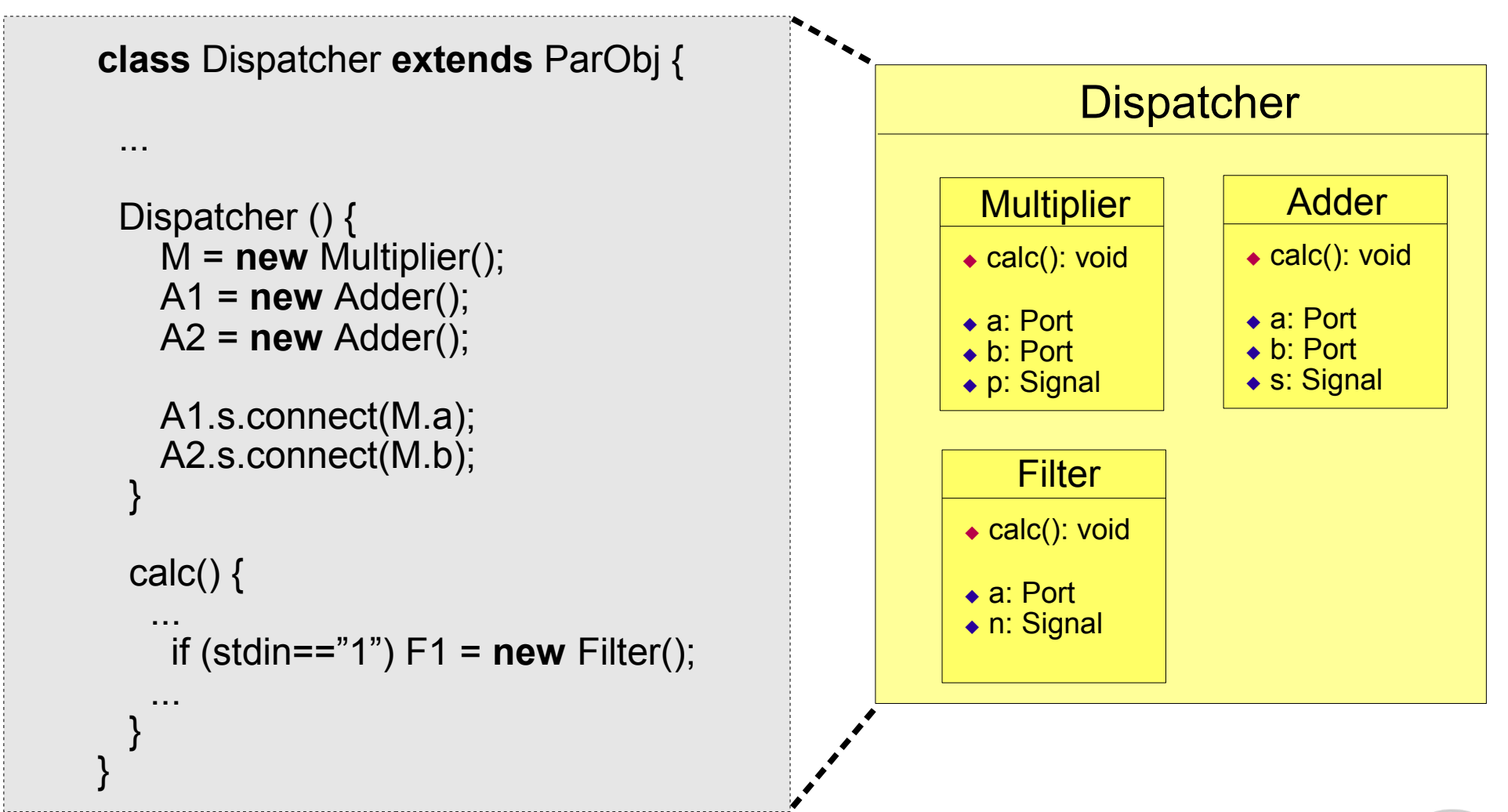

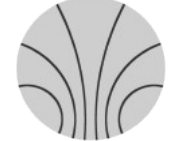

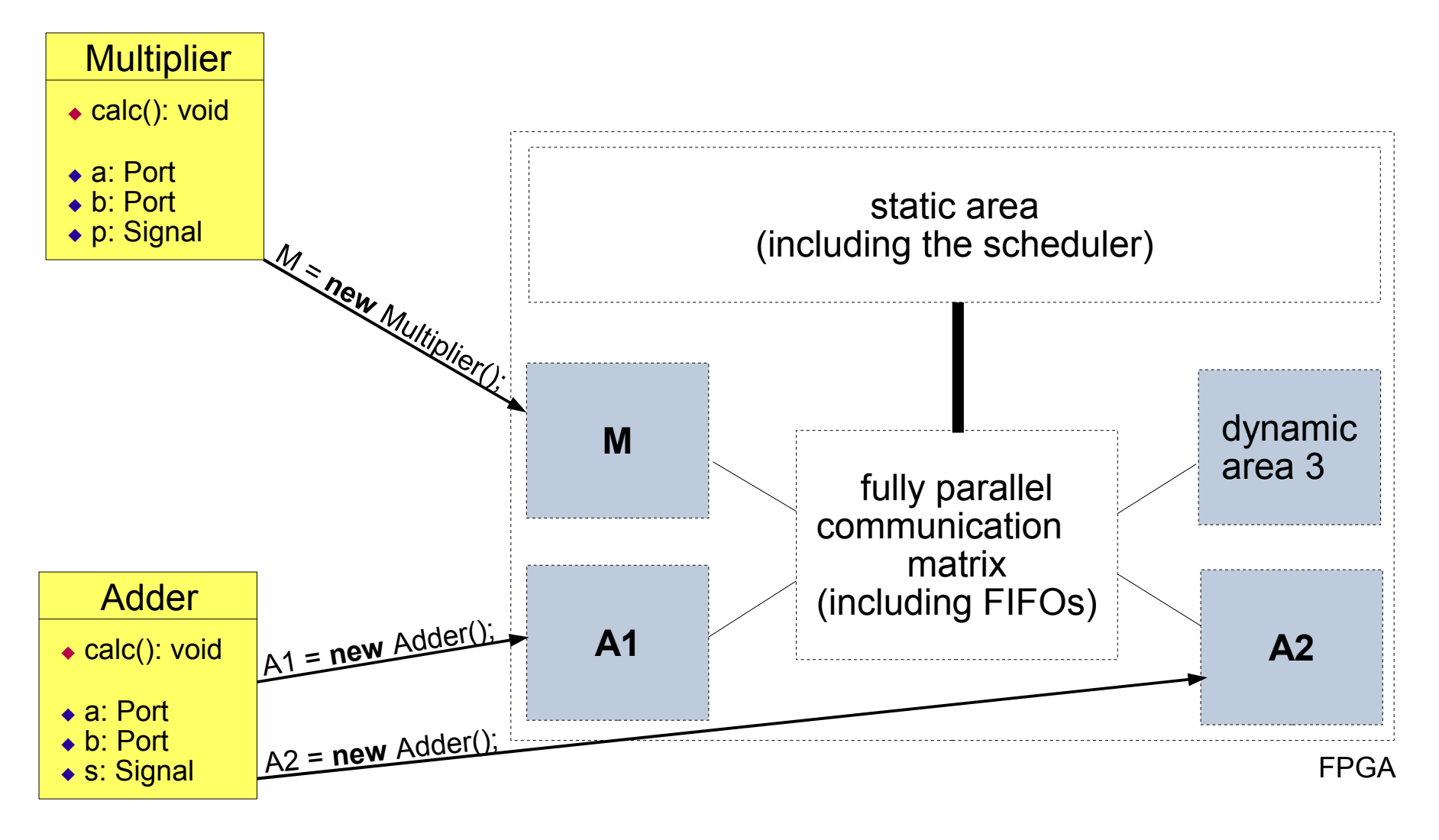

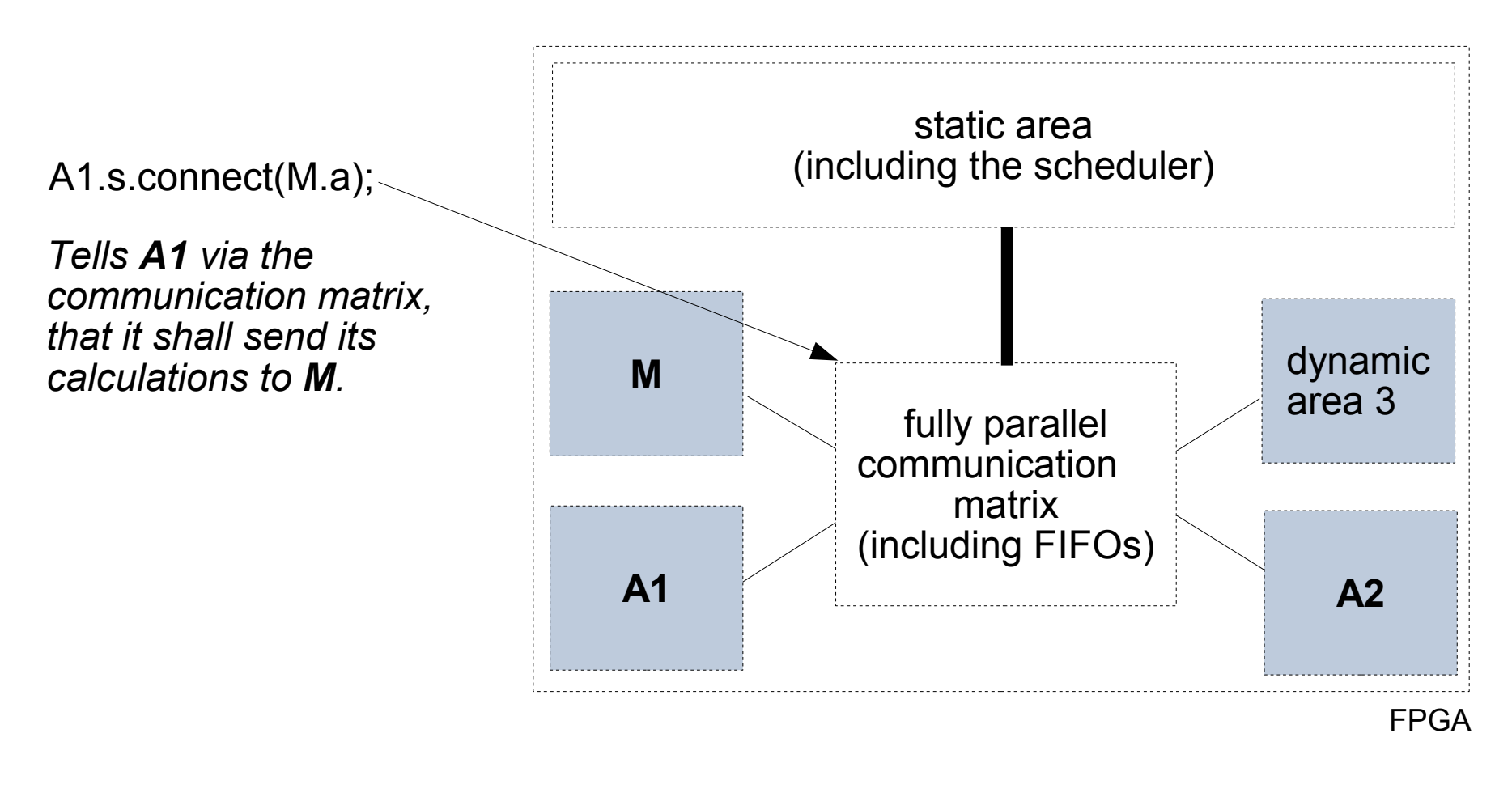

*Objects can be added and removed at runtime with a simple new or finish().*

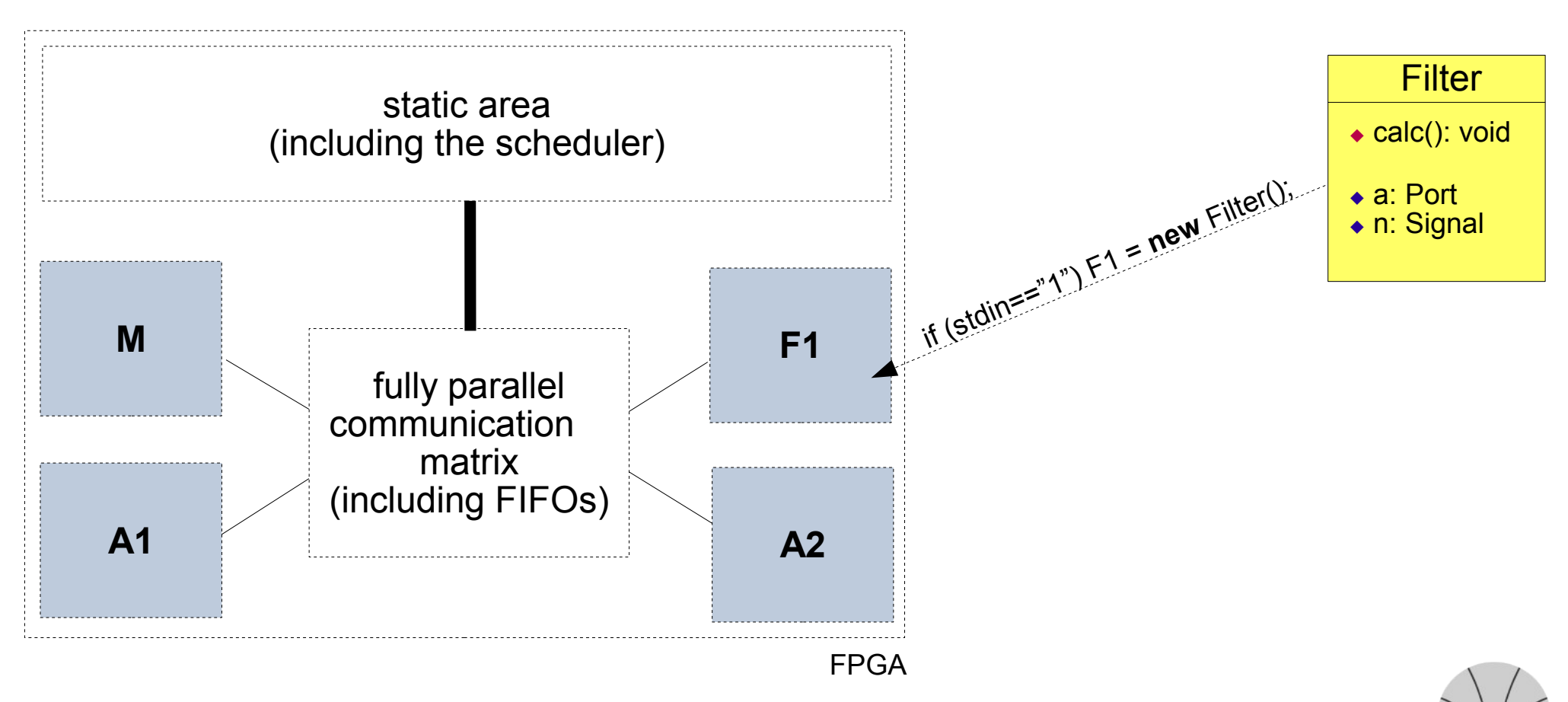

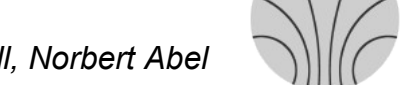

*Kirchhoff Institute for Physics - Department Reconfigurable Logic - Udo Kebschull, Norbert Abel*

*If there are more instances than dynamic areas the system can schedule. The figure illustrates our actual test setup.*

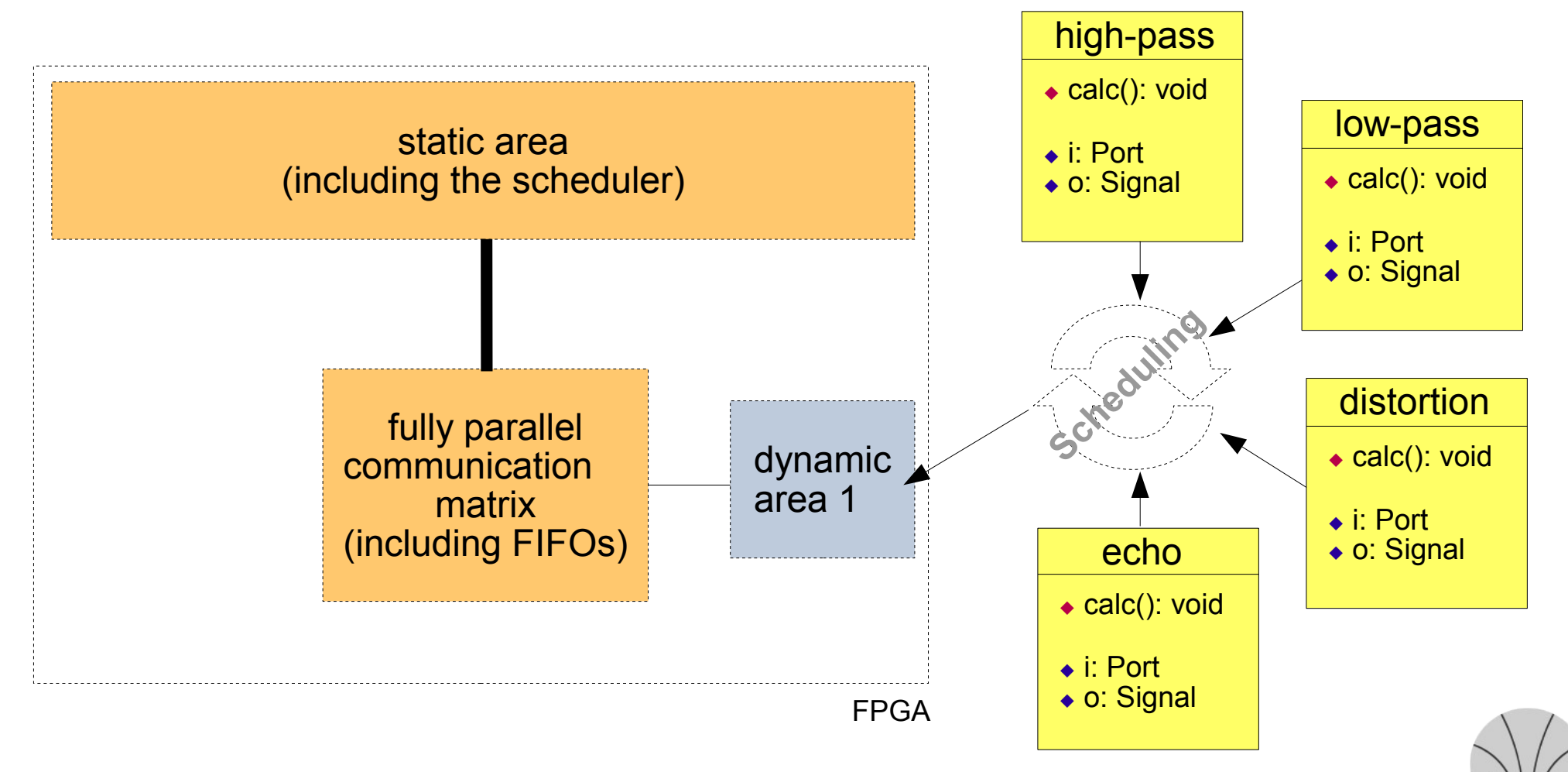